# NIH ARDS Network ARDSNet Study 07

# **EDEN**

CRF Instructions
Version 4

June 16, 2009

# **Table of Contents**

| INITIATING A SUBJECT INTO INFORM       | 3  |
|----------------------------------------|----|
| ALI SCREENING                          | 4  |
| ENROLLMENT I                           | 6  |
| ENROLLMENT II                          | 7  |
| STUDY                                  |    |
| APACHE III-DEMOGRAPHICS                | 9  |
| APACHE III-PHYSIOLOGY                  | 11 |
| APACHE ARTERIAL BLOOD GASES            | 13 |
| BASELINE VENTILATOR PARAMETERS         | 15 |
| BASELINE LABS                          |    |
| BASELINE ENTERAL FEEDING PROCEDURES    |    |
| ON STUDY ENTERAL FEEDING PROCEDURES    | 20 |
| ON STUDY VITAL SIGNS                   | 22 |
| ON STUDY LABS                          |    |
| ON STUDY VENTILATOR PARAMENTERS        |    |
| INTAKE AND OUTPUT                      |    |
| RANDOM PROTOCOL CHECK                  | 27 |
| ALCOHOL and SMOKING SURVEY             | 28 |
| GLASGOW COMA                           |    |
| BLOOD CULTURES (EDEN)                  | 30 |
| CLOSTRIDIUM DIARRHEA (EDEN)            |    |
| CONCOMITANT MEDICATIONS (EDEN)         |    |
| VENTILATOR ASSOCIATED PNEUMONIA (EDEN) |    |
| BRUSSELS TABLE                         |    |
| ADVERSE EVENT REPORTING                | 33 |
| SPECIMEN COLLECTION                    | 36 |
| STUDY TERMINATION                      | 37 |

## **INITIATING A SUBJECT INTO INFORM**

#### Screened only (not enrolled into either trial)

- 1. Log in to the INFORM system using your user name and password.
- 2. Choose "ENROLL" from the left hand column on the screen.
- 3. Click "Add Candidate" from the bottom right corner of the screen.
- 4. Complete the ALI Screening Form and "submit" form.
  - NOTE: Enter "SCR" for initials if patient is screened only (not enrolled).
- 5. The electronic screening log should now be visible.
  - NOTE: All patients should be entered into the ALTA\_EDEN/Omega Screening log (Excel spreadsheet available on the ARDSNet web site).
- 6. For SCREENED only patients data entry is complete.

#### **Enrolled**

- 7. From the electronic screening log, click "Enroll" on the right side of the screen for the screened patient you are enrolling.
- 8. Enter the patients study ID (randomization number) and submit form. You will be asked to double enter this field to ensure accuracy.
- 9. Once you have confirmed that this is the patient you wish to enroll, click "enroll" at the bottom right corner of the screen.
- 10. NEXT STEP: Click "Go to first visit" at the bottom right corner of the screen. You will now see the following screen. It is VERY IMPORTANT to complete this form before entering any other data. This form will populate the dates and correct study CRFs.

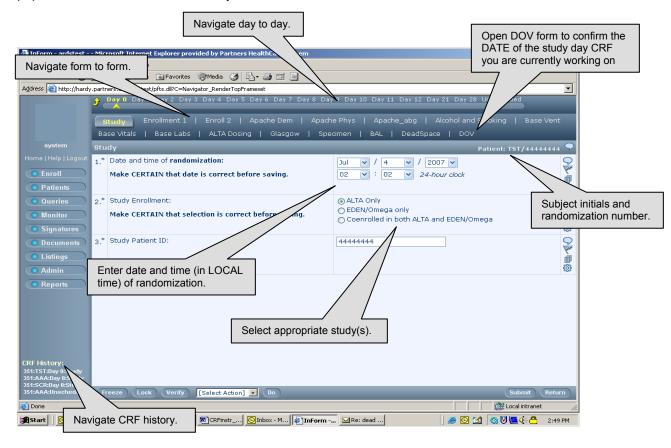

# **ALI SCREENING**

DAYS AVAILABLE: DAY O

**INSTRUCTIONS:** Complete this form for all **screened but not enrolled AND enrolled** patients meeting the study inclusion criteria.

Inclusion criteria=Acute onset of:

- $PaO_2/FiO_2 \le 300$ . If altitude > 1000m, use  $(PaO_2/FiO_2) \le (300) \times (B.P./760)$
- **Bilateral infiltrates** consistent with pulmonary edema on frontal chest radiograph. The infiltrates may be patchy, diffuse, homogenous, or asymmetric.
- Requirement for **positive pressure ventilation** via endotracheal tube.
- **No** evidence of **left atrial hypertension** (if measured, pulmonary arterial wedge pressure < 18 mmHg x 12 hours).
- Intent to begin enteral feedings for EDEN/Omega only.

|    | DATA ITEM                                                                                                    | DETAILS                                                                                                    | LOGIC RULES      |
|----|----------------------------------------------------------------------------------------------------|----------------------------------------------------------------------------------------------------|------------------|
| 1. | Patient initials                                                                                                    | If patient is screened but not enrolled in the trial, enter SCR.                                                                                                    | Required         |
| 2. | Did patient meet the following 3 inclusion criteria?  Acute onset Presence of the following in the past 24 hours: P/F ≤ 300, bilateral infiltrates consistent with pulmonary edema, receiving PPV via ET tube No clinical evidence of LAH. | <ul> <li>Select (Yes) or (No).</li> <li>Acute onset is defined as follows: PaO₂/FiO₂ ratio ≤ 300 (corrected for altitude) and bilateral infiltrates must be present for ≤ 28 days. If either is present continuously for &gt; 28 days, the condition is not considered "acute", and the patient is not eligible for enrollment.</li> <li>Example of PaO₂/FiO₂ calculation: If PaO₂=89 and FiO₂= .50, then PaO₂/FiO₂=89/.50 = 178.</li> <li>The infiltrates may be patchy, diffuse, homogeneous, or asymmetric. Infiltrates must not be caused solely by atelectasis, effusions, mass, plump or indistinct vessels, or shadows known to be chronic.</li> <li>"Positive pressure ventilation" is defined as ventilation assistance wherein airway pressure is raised during inspiration and lowered during expiration. This excludes CPAP but includes Pressure Support, Pressure Control, and Assist/Control modes. "Endotracheal tube" may be an orotracheal, nasotracheal, or tracheostomy tube.</li> <li>If measured, pulmonary arterial wedge pressure ≤ 18 mmHg.</li> </ul> | Required field.  |
| 3. | Intent to begin enteral feedings.                                                                                                    | Enter (yes) or (no) to indicate whether the primary team intends to continue or begin enteral feedings.                                                                                                    | Required field   |
| 4. | PaO <sub>2</sub>                                                                                                    | Enter the intubated PaO <sub>2</sub> and the FiO2 used to calculate the P/F ratio                                                                                                    |                  |
| 5. | FiO <sub>2</sub> (enter as decimal)                                                                                                    | in 2 above (qualifying P/F).                                                                                                    | Required fields. |
| 6. | Enter month of the year that patient met screening criterion.                                                                                                    | Select the appropriate month to indicate when the patient met inclusion criteria.                                                                                                    | Required field.  |
| 7. | Gender                                                                                                    | Select the appropriate option.                                                                                                    | Required field.  |
| 8. | Ethnicity                                                                                                    | Select the option that best applies:  Hispanic or Latino Not Hispanic or Latino                                                                                                    | Required field.  |

| DATA ITEM                                                                 | DETAILS                                                                                                    | LOGIC RULES         |
|---------------------------------------------------------------------------|----------------------------------------------------------------------------------------------------|---------------------|
| 9. Race:                                                                  | Select all that apply.  NOTE: If the coordinator cannot obtain the race(s) from the patient, the patient's family, or from a source document, select "not reported".                                                                                                    | Required field.     |
| 10. Age (in years)                                                        | Enter patient's age in years at last birthday. If >89, enter 89.                                                                                                    | Required field.     |
| 11. Location                                                              | Select the option that indicates patient's current location (regardless of service): MICU, SICU, Cardiac SICU, CCU, Neuro ICU, Burn, Trauma, Cancer Unit, MICU/SICU, Other.                                                                                                    | Required field.     |
| Select one primary and 0-5 secondar                                       | Select ALL options that apply. Refer to protocol for definitions of specified exclusion criteria.  Choose "Exclusions" if patient meets any exclusion to either study.  Choose "Not excluded" for enrolled patients who meet NO exclusion.  If "NOT EXCLUDED and NOT ENROLLED", give reason in text box (Occasionally patients meet all inclusion criteria and no exclusion criteria but are not enrolled because they improve quickly or die quickly within the 48 hour enrollment window. For these patients, complete this item).  Cy, secondary or none for each of questions 13-18.  Ty causes of lung injury: Trauma, Aspiration, Sepsis, Multiple Transfusions, |                     |
| category should be the most immedia category = sepsis; secondary category | te cause. E.g., a patient with multiple trauma who develops sepsis and<br>pory = trauma.                                                                                                    | I then ALI: primary |
| 13. Trauma                                                                | Select primary, secondary or none as applicable                                                                                                    | Required.           |
| 14. Sepsis                                                                | Select primary, secondary or none as applicable  If Lung injury category=both sepsis and pneumonia, choose pneumonia as "primary"  If sepsis if selected for primary category, indicate site from drop down menu.                                                                                                    | Required.           |
| 15. Multiple transfusion                                                  | Select primary, secondary or none as applicable                                                                                                    | Required.           |
| 16. Aspiration                                                            | Select primary, secondary or none as applicable                                                                                                    | Required.           |
| 17. Pneumonia                                                             | Select primary, secondary or none as applicable  If Lung injury category=both sepsis and pneumonia, choose pneumonia as "primary"                                                                                                    | Required.           |
| 18. Other                                                                 | Select primary, secondary or none as applicable  Describe source if "other"                                                                                                    | Required.           |

# **ENROLLMENT I**

DAYS AVAILABLE: 0

**INSTRUCTIONS:** Complete for all ENROLLED patients. The data that is common to the ALI screening form will automatically populate. Only the following additional questions will need to be completed.

|     | DATA ITEM                      | DETAILS                                                                                                    | LOGIC RULES |
|-----|--------------------------------|----------------------------------------------------------------------------------------------------|-------------|
| 2.  | Date/time of qualifying CXR:   | Enter the date and time of the subject's qualifying CXR.  If a subject first has a CXR meeting ARDSNet criteria on 1/2/07, but did not meet the remaining inclusion criteria until 1/6/07, the 2/1/07 CXR CANNOT be used for inclusion. A CXR meeting ARDSNet criteria within the same 24 hr period as the other criteria needs to be used.                                                                            | Required.   |
| 3.  | CXR quadrants:                 | Enter (2-4) the number of quadrants with infiltrates on the qualifying CXR.                                                                                                    | Required.   |
| 4.  | Date/time current intubation:  | Enter the date and time of the subject's CURRENT intubation.                                                                                                    | Required.   |
| 8.  | Date/time of qualifying P/F:   | Enter the date and time of the subject's qualifying P/F.  The P/F and the CXR need to occur in the same 24-hour period (the subject also needs to be on PPV).                                                                                                    | Required.   |
| 9.  | First date all criteria exist: | Select the first calendar date when ALL inclusion criteria (#2 from ALI Screening form—include #3 for EDEN/Omega) first occur together (in the same 24 hour period).  Example: If the P/F criterion was first met on 1/30/07 but the chest x-ray did not show bilateral infiltrates until 2/1/07 and the patient STILL met the P/F criterion on 2/1/07 (new value), then the first date both were met would be 2/1/07. | Required.   |
| 14. | Is true age >89:               | Select Yes or No. If subject is >89 years, enter true age.                                                                                                    | Required.   |

# ENROLLMENT II DAYS AVAILABLE: DAY 0

**INSTRUCTIONS**: If a patient meets all inclusion criteria and is enrolled into either trial, this form should be completed.

|    | DATA ITEM                                                                     | DETAILS                                                                                                    | LOGIC RULES      |
|----|-------------------------------------------------------------------------------|----------------------------------------------------------------------------------------------------|------------------|
| 1. | Has informed consent been obtained for participation in EDEN.                 | Informed consent must be obtained before any EDEN study procedures are initiated. Select YES if informed consent has been obtained. Select NO if informed consent has not been obtained. | Required field.  |
|    |                                                                               | ATE CAN REFUSE THEIR CONSENT FOR GENETIC T<br>STILL PARTICIPATE IN THE ALTA or EDEN/Omega                                                                                                |                  |
| 2. | Has informed consent been obtained for genetic testing related to this study? | Select YES or NO as appropriate.                                                                                                    |                  |
| 3. | For genetic testing related to future ARDS studies?                           | Select YES or NO as appropriate.                                                                                                    | Required fields. |
| 4. | For genetic research involved with other conditions?                          | Select YES or NO as appropriate.                                                                                                    |                  |
|    |                                                                               | Select YES or NO as appropriate.                                                                                                    |                  |
| 5. | To contact subject for                                                        | This is NOT the LTO study.                                                                                                    |                  |
|    | FUTURE studies?                                                               | If your IRB did not allow this question on the informed consent, select NO.                                                                                                    |                  |

# **STUDY**

DAYS AVAILABLE: 0

INSTRUCTIONS: The purpose of this form is to populate the dates and study specific forms. Complete BEFORE completing the remaining CRFs.

| DATA ITEM                       | DETAILS                                                                                                    | LOGIC RULES |
|---------------------------------|----------------------------------------------------------------------------------------------------|-------------|
| Date and time of randomization: | Enter the date and time (in LOCAL time) of randomization.  This information can be located on the randomization confirmation E-mail (you will need to convert to local time as the E-mail will state Eastern Time). | Required.   |
| 2. Study enrollment:            | Select the appropriate study (studies) that subject is enrolled in.                                                                                                    | Required.   |
| Study patient ID:               | This field will automatically populate with the randomization number you entered when initiating this patient into <i>Inform</i> .                                                                                  | N/A         |

# **APACHE III-DEMOGRAPHICS**

DAYS AVAILABLE: DAY 0

**INSTRUCTIONS**: Complete for all patients enrolled.

|     | DATA ITEM                                                                | DETAILS                                                                                                    | LOGIC RULES                                                |
|-----|--------------------------------------------------------------------------|----------------------------------------------------------------------------------------------------|------------------------------------------------------------|
| 1.  | Hospital Admission<br>Date                                               | Enter the date the patient was admitted to the <b>study</b> hospital.                                                                                                    | Required field.                                            |
| 2.  | Hospital Admission<br>Type:                                              | Select the appropriate category of hospital admission.                                                                                                    | Required field.                                            |
| 3.  | ICU Admission Date                                                       | Enter the date of the current ICU admission.                                                                                                    | Required field.                                            |
| 4.  | Time of ICU<br>Admission                                                 | Enter the time the patient was admitted to the current ICU.                                                                                                    | Required field.                                            |
| 5.  | Patient Admitted<br>Directly From:                                       | Select the location where the patient was <b>immediately prior</b> to this ICU admission (OR, Recovery Room, ER, Floor, Another Special Care Unit, Another Hospital, Direct Admit, Step-down Unit).                                                                                  | Required field.                                            |
| 6.  | Place of residence:                                                      | Select <b>best</b> answer for patient's place of <b>residence</b> prior to admission to hospital.                                                                                                    | Required field.                                            |
| 7.  | Is the patient immediately post-operative from elective surgery?         | Select the option that best applies.                                                                                                    | Required field.                                            |
| 8.  | ICU Readmit?                                                             | During this hospitalization, was the patient in an ICU prior to this current ICU admission? (Yes/No)                                                                                                    | Required field.                                            |
| 9.  | ICU Readmit within 24 hours?                                             | If item 8 is answered "yes", was the readmission to the ICU within 24 hours of a previous ICU discharge?                                                                                                    | Required field.                                            |
| 10. | Chronic Health<br>Information<br>Available?                              | Select (Yes) or (No). Chronic health information may be updated at any time during the admission. If any of the following chronic health items (items 11-28) are diagnosed during the hospital admission AND <b>PRIOR</b> to study entry, record the item as present on study entry. | Required field. If item 9= (No), then skip to question 27. |
| 11. | Is the patient on chronic dialysis or peritoneal dialysis?               | Select (Yes) or (No) to indicate if the patient required dialysis prior to hospitalization.                                                                                                    | Required field only if 9 = (Yes).                          |
| 12. | AIDS?                                                                    | Select (Yes) or (No). Enter (No) if HIV positive but without other AIDS criteria.                                                                                                    | Required field only if 9 = (Yes).                          |
| 13. | Leukemia (AML,<br>CML, all lymphocytic<br>leukemia, multiple<br>myeloma) | Select (Yes) or (No).                                                                                                    | Required field only if 9 = (Yes).                          |
| 14. | Non-Hodgkin's<br>Lymphoma                                                | Select (Yes) or (No).                                                                                                    | Required field only if 9 = (Yes).                          |
| 15. | Solid Tumor with metastasis                                              | Select (Yes) or (No).                                                                                                    | Required field only if 9 = (Yes).                          |

# APACHE III DEMOGRAPHICS (CONTINUED)

| DATA ITEM                       | DETAILS                                                                                                    | LOGIC RULES                       |
|---------------------------------|----------------------------------------------------------------------------------------------------|-----------------------------------|
| 16. Immune Suppression          | Select (Yes) or (No) to indicate if the patient is immunocompromised secondary to chemotherapy, radiation therapy, use of anti-rejection drugs taken after organ transplant, or the daily use of high doses of steroids (0.3 mg Prednisone kg/day or equivalent therapy) within part of or the entire previous six months. | Required field only if 9 = (Yes). |
| 17. Hepatic Failure             | Select (Yes) or (No) to indicate if the patient has decompensated cirrhosis (Hepatic Failure) as evidenced by one or more episodes of jaundice and ascites, upper gastrointestinal bleeding or hepatic encephalopathy or comas.                                                                                            | Required field only if 9 = (Yes). |
| 18. Compensated cirrhosis.      | Select "1" (Yes) or "2" (No) to indicate if the patient has cirrhosis without the stigmata indicated above in 17. If the patient has a functioning liver transplant, this chronic health item would not apply.                                                                                                    | Required field only if 9 = (Yes). |
| 19. Diabetes Mellitus           | Select (Yes) or (No).                                                                                                    | Required field only if 9 = (Yes). |
| 20. Hypertension                | Select (Yes) or (No).                                                                                                    | Required field only if 9 = (Yes). |
| 21. Prior myocardial infarction | Select (Yes) or (No).                                                                                                    | Required field only if 9 = (Yes). |
| 22. CHF                         | Select (Yes) or (No).                                                                                                    | Required field only if 9 = (Yes). |
| 23. Peripheral vascular disease | Select (Yes) or (No).                                                                                                    | Required field only if 9 = (Yes). |
| 24. Prior stroke with sequelae  | Select (Yes) or (No).                                                                                                    | Required field only if 9 = (Yes). |
| 25. Dementia                    | Select (Yes) or (No).                                                                                                    | Required field only if 9 = (Yes). |
| 26. Chronic pulmonary disease   | Select (Yes) or (No).                                                                                                    | Required field only if 9 = (Yes). |
| 27. Arthritis                   | Select (Yes) or (No).                                                                                                    | Required field only if 9 = (Yes). |
| 28. Peptic ulcer disease        | Select (Yes) or (No).                                                                                                    | Required field only if 9 = (Yes). |
| 29. Vasopressors last 24 hours? | Select (Yes) or (No) to indicate if the pt has received any vasopressors in the 24 hours prior to randomization.                                                                                                    | Required field.                   |

# **APACHE III-PHYSIOLOGY**

DAY(S) REQUIRED: DAY 0

INSTRUCTION: COMPLETE ON DAY 0. ALL DATA SHOULD BE TAKEN FROM **THE 24 HOURS PRECEDING RANDOMIZATION**. DO NOT INCLUDE INTRAOPERATIVE VALUES OR VALUES RELATED TO DEATH OR CARDIO/RESPIRATORY ARREST SITUATIONS.

For items on this table indicated with "\*" (items 9-19), if no values were obtained for clinical purposes during the 24 hours preceding RANDOMIZATION, the lab tests must be obtained (after obtaining pt/surrogate consent) but before initiating study procedures.

|     | DATA ITEM                                                          | DETAILS                                                                                                    | LOGIC RULES     |
|-----|--------------------------------------------------------------------|----------------------------------------------------------------------------------------------------|-----------------|
| 1.  | Temperature                                                        | Enter the highest and lowest temperatures in Centigrade or Fahrenheit. Add 1 degree Centigrade or 2 degrees Fahrenheit if axillary temperatures.                                                                                                    | Required field. |
| 2.  | Systolic BP                                                        | Enter the highest and lowest.                                                                                                    | Required field. |
| 3.  | Mean Arterial Pressure                                             | Enter the highest and lowest.                                                                                                    | Required field. |
| 4.  | Heart Rate                                                         | Enter the highest and the lowest.                                                                                                    | Required field. |
| 5.  | Respiratory Rate                                                   | Enter the highest and the lowest.                                                                                                    | Required field. |
| 6.  | Was patient ventilated when the lowest respiratory rate occurred?  | Select YES or NO.                                                                                                    | Required field. |
| 7.  | Was patient ventilated when the highest respiratory rate occurred? | Select YES or NO.                                                                                                    | Required field. |
| 8.  | Urine Output 24 hr                                                 | Enter the amount of urine output (ml) in the 24 hrs prior to randomization time. E.g., if time of randomization occurs on 2/1/07 at 1400, then the urinary output listed should be from 1/31/07 at 1400 to 2/1/07 at 1400). If a large volume of urine was inadvertently spilled or the urine was not measured, mark the field as "missing data". A urine output value of zero indicates that data are available and the patient produced no urine. | Required field. |
| 9.  | Total fluid output 24 hr                                           | Enter the total fluid intake (ml) in the 24 hrs prior to randomization. (See example in number 8).  This total should INCLUDE urine output and a negative CVVH balance.                                                                                                    | Required field. |
| 10  | . Fluid intake 24 hr                                               | Enter the <b>total</b> fluid intake (ml) in the 24 hrs prior to randomization. (See example in number 8). <b>This total should INCLUDE a positive CVVH balance.</b>                                                                                                    | Required field. |
| 11. | . Hematocrit*                                                      | Enter highest and lowest values rounded to the nearest whole number (e.g., "35", not " .35").  If only one value is present for 24-hour period, enter this value in the "only column".                                                                                                    | Required field. |

| DATA ITEM                  | DETAILS                                                                                                    | LOGIC RULES       |
|----------------------------|----------------------------------------------------------------------------------------------------|-------------------|
| 12. WBC* (White Blood Cell | Enter highest and lowest as "00000" (e.g., a WBC of 14.2 should be entered as "14200").                                         | Required field.   |
| count).                    | If only one value is present for 24-hour period, enter this value in the "only column".                                         | rrequired field.  |
| 13. Platelets*             | Enter only the lowest value during the 24 hours. Enter as "000" (e.g., a platelet count of 258,000 should be entered as "258"). | Required field.   |
|                            | Enter highest and lowest.                                                                                                    |                   |
| 14. Serum Sodium*          | If only one value present for 24-hour period, enter this value in the "only column".                                            | Required field.   |
|                            | Enter highest and lowest.                                                                                                    |                   |
| 15. Serum Potassium*       | If only one value present for 24-hour period, enter this value in the "only column".                                            | Required field.   |
| 16. Serum BUN*             | Enter only highest value.                                                                                                    | Required field.   |
| 17. Serum Creatinine*      | Enter highest and lowest. If only one value present for 24-hour period, enter this value in the "only column".                  | Required field.   |
| THE COLUMN CHARLES         | If only one value present for 24-hour period, enter this value in the "only column".                                            |                   |
| 18. Serum Glucose*         | Enter highest and lowest. If only one value present for 24-hour period, enter this value in the "only column".                  | Required field.   |
|                            | If only one value present for 24-hour period, enter this value in the "only column".                                            | required field.   |
| 19. Serum Albumin*         | Enter highest and lowest. If only one value present for 24-hour period, enter this value in the "only column".                  | Required field.   |
|                            | If only one value present for 24-hour period, enter this value in the "only column".                                            | rtoquii eu iieiu. |
| 20. Serum Bilirubin*       | Enter only highest value.                                                                                                    | Required field.   |
| 21. Serum Bicarbonate*     | Enter only lowest value.                                                                                                    | Required field.   |

## **APACHE ARTERIAL BLOOD GASES**

DAYS REQUIRED: DAY 0

INSTRUCTION: Record ALL ABGs in the 24 hours preceding RANDOMIZATION.

Select YES or NO to indicate if the patient was intubated (with or without positive pressure ventilation) when each ABG was obtained.

| DATA ITEM                                                         | DETAILS                                                                                                    | LOGIC RULES                |
|-------------------------------------------------------------------|----------------------------------------------------------------------------------------------------|----------------------------|
| Were any ABG's completed in the 24 hours preceding randomization? | Select YES if any ABG values are available in the 24 hours prior to randomization, and then submit form to enter the ABG values.  Select NO if no ABG values are available 24 hours prior to randomization (One ABG is required for the study; however, this ABG might be more than 24 hours prior to randomization). | Required.                  |
| 2. Fi02                                                           | Enter the values for each ABG available in the 24 hours                                                                                                    |                            |
| PaO2                                                              | preceding randomization.                                                                                                    |                            |
| PaCO2                                                             | For non-intubated gases, FiO2 = 0.21 + .03N (where N                                                                                                    | Required if ABG            |
| рН                                                                | = number of liters of oxygen per minute). E.g. if a patient is using 3 liters/min, then his FiO2 would be .30.                                                                                                    | available.                 |
| Intubated?                                                        | Select YES or NO to indicate if the subject was intubated at the time of each ABG.                                                                                                    | Required if ABG available. |

**InForm instructions**: This is an "**ADD ENTRY**" form. You will need to "add" a new entry for each ABG entered (see below).

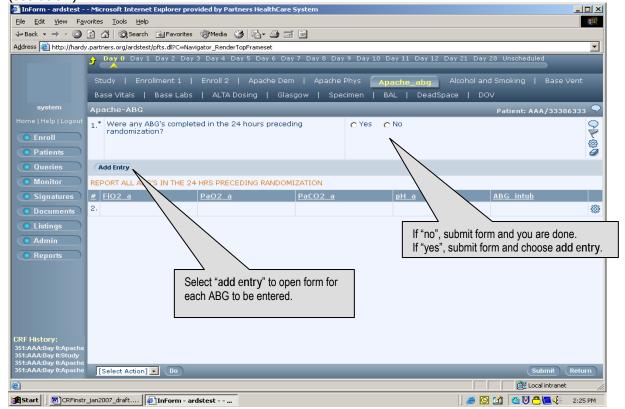

# **BASELINE VITAL SIGNS**

DAYS REQUIRED: DAY 0

INSTRUCTION: VALUES SHOULD BE OBTAINED IN THE 4-HOUR INTERVAL THAT PRECEDES RANDOMIZATION. IF THERE ARE NO VALUES AVAILABLE IN THIS 4-HOUR PERIOD, USE VALUES PRESENT WITHIN THE PRECEDING 24 HOURS. IF MORE THAN ONE VALUE IS AVAILABLE DURING THIS INTERVAL, RECORD THE VALUE CLOSEST TO THE TIME OF RANDOMIZATION.

|    | DATA ITEM                   | DETAILS                                                                                                    | LOGIC RULES                 |
|----|-----------------------------|----------------------------------------------------------------------------------------------------|-----------------------------|
| 1. | Heart Rate                  | Use last value prior to study randomization.                                                                                                    | Required field.             |
| 2. | Systolic BP                 | Use last value prior to study randomization.                                                                                                    | Required field.             |
| 3. | Diastolic BP                | Use last value prior to study randomization.                                                                                                    | Required field.             |
| 4. | CVP                         | Use last value prior to study randomization.                                                                                                    | Required if available.      |
| 5. | Mean Arterial               | Use last value prior to study randomization.                                                                                                    | Required field if           |
|    | Pressure                    | MAP required <b>only</b> if arterial line present.                                                                                                    | arterial line present.      |
| 6. | Temperature                 | Use last value prior to study initiation. Prefer rectal, tympanic, or core temperature. If axillary used, add 1 degree Centigrade or 2 degrees Fahrenheit.                                                                                                  | Required field.             |
| 7. | <b>Measured</b> Height      | Record patient's height from heel to crown. Patient should be supine with legs straight (no flexion or extension of hips and knees, if possible), during measurement. This value should be documented in the source documents (ie, pt chart or study file). | Required field.             |
| 8. | Measured Weight             | Enter most recent measured body weight. If weight not available during preceding 24 hours, enter most recent weight.                                                                                                    | Collect data, if available. |
|    | W (Predicted Body eight)    | This field will populate automatically.                                                                                                    | N/A                         |
| 9. | IV vasopressor or inotrope? | Select YES or NO as appropriate.  If 9 =YES, indicate the infusion rate for the drugs listed at the time of randomization.                                                                                                    | Required field.             |

# **BASELINE VENTILATOR PARAMETERS**

DAYS REQUIRED: DAY 0

INSTRUCTION: CAPTURE THE MOST RECENT VALUES PRIOR TO TIME OF RANDOMIZATION.

|     | DATA ITEMS                                                                                                    | DETAILS                                                                                                    | LOGIC RULES                   |  |
|-----|----------------------------------------------------------------------------------------------------|----------------------------------------------------------------------------------------------------|-------------------------------|--|
| 1   | Ventilator mode:                                                                                                    | Select all modes that apply immediately prior to randomization.                                                                                                    | Required field.               |  |
|     |                                                                                                    | If <b>Pressure Support</b> or <b>Pressure Assist</b> is selected, please enter the level.                                                                                                    | 1.04000                       |  |
| 2.  | Calculated Delivered<br>Tidal Volume                                                                                                    | Enter the corrected inspired tidal volume: inspired tidal volume (ml) set on the ventilator minus any additional tidal volume added to correct for has compression and ventilator tube expansion (this should = the tidal volume called for by the protocol; this will not = the volume set on the ventilator unless the ventilator makes automatic adjustments for gas compression/tube expansion). | Required field for A/C modes. |  |
|     |                                                                                                    | Puritan-Bennett 7200's and some other ventilators make this correction automatically (for these vents, the value set on the vent = the calculated delivered tidal volume).                                                                                                    |                               |  |
| 3.  | Set Rate                                                                                                    | Enter the rate set on the ventilator if the patient is on SIMV, SIMV with Pressure Support, Assist/Control, or Pressure Control mode. (This is the minimum <b>rate set</b> on the ventilator, not the patient rate).                                                                                                    | Required if available.        |  |
| 4.  | Total Respiratory Rate                                                                                                    | Enter the total respiratory rate, which may exceed the Set Rate above if the patient is making additional inspiratory efforts.                                                                                                    | Required field.               |  |
| 5.  | Total Minute Ventilation (VE)                                                                                                    | Enter the total minute ventilation in liters per minute.  This value is available from a digital report on the ventilator.                                                                                                    | Required field.               |  |
| 6.  | PEEP                                                                                                    | Enter the PEEP applied on the ventilator in cmH <sub>2</sub> O.  This is the external or applied PEEP, not the total PEEP, auto-PEEP, or intrinsic PEEP.                                                                                                    | Required field.               |  |
| 7.  | FiO2                                                                                                    | Enter FiO2 prior to randomization.                                                                                                    | Required field.               |  |
| 8.  | SpO2                                                                                                    | Enter SpO2 prior to randomization.                                                                                                    | Required field.               |  |
| 9.  | Plateau Pressure<br>(Pplat)                                                                                                    | Enter the value for plateau pressure measurement in cm H <sub>2</sub> 0.  The plateau pressure measurement should be made with a 0.5 second inspiratory pause.                                                                                                    | Required field if available.  |  |
| 10. | Peak Inspiratory<br>Pressure                                                                                                    | Enter the peak inspiratory airway pressure (cmH <sub>2</sub> O).  This should be obtained while the patient is relaxed, not coughing or moving in bed.                                                                                                    | Required field.               |  |
| 11. | Mean Airway Pressure                                                                                                    | Enter the mean airway pressure (cmH <sub>2</sub> O).  This should be obtained while the patient is relaxed, not coughing or moving in bed.                                                                                                    | Required field.               |  |
|     | If ABG clinically available this calendar day, complete the remaining questions. If more than one ABG available, select the ABG closest to 0800. |                                                                                                    |                               |  |
|     | FiO2 at time of ABG                                                                                                    | Enter the fraction of inspired oxygen as decimal (e.g., ".50", not 50%) at the time of the ABG.                                                                                                    | Record if available.          |  |

| 13-15. PaO <sub>2</sub> , PaCO2, and<br>Arterial pH | Enter results of the arterial blood gas available closest to the 0800 on this calendar date.                                                                                                    | Record if available    |
|-----------------------------------------------------|----------------------------------------------------------------------------------------------------|------------------------|
| 16. SpO2 at time of ABG.                            | Enter SpO2 at time of ABG.                                                                                                    | Record if available.   |
| After initial vent change, if                       | any, on a tidal volume of 6-8 ml/kg PBW:                                                                                                    |                        |
| 13. Calculated delivered tidal volume:              | Enter the corrected inspired tidal volume, on 6-8 ml/kg PBW (after initial vent change).                                                                                                    | Required if available. |
| 14. Pplat:                                          | Enter the value for plateau pressure measurement in cm $H_20$ , on 6-8 ml/kg PBW (after initial vent change).  The plateau pressure measurement should be made with a 0.5 second inspiratory pause. | Required if available. |
| 15. PEEP:                                           | Enter the PEEP applied on the ventilator in cmH <sub>2</sub> O, on 6-8 ml/kg PBW (after initial vent change).                                                                                       | Required if available. |

# **BASELINE LABS**

DAYS REQUIRED: DAY 0

INSTRUCTION: RECORD VALUES CLOSEST TO THE TIME PRECEDING RANDOMIZATION. THESE LABS ARE REQUIRED FOR THE STUDY.

IF A VALUE WAS NOT OBTAINED FOR CLINICAL PURPOSES, IT MUST BE DRAWN PRIOR TO THE FIRST DOSE OF STUDY DRUG.

| DATA ITEM                     | DETAILS                                             | LOGIC RULES        |
|-------------------------------|-----------------------------------------------------|--------------------|
| 1. Hgb                        | Enter in g/dL                                       | Required field.    |
| 2. Sodium                     | Enter serum sodium in mEq/L                         | Required field     |
| 3. Potassium                  | Enter serum potassium in mEq/L                      | Required field     |
| 4. Glucose                    | Enter serum glucose in mg/dL                        | Required field     |
| 5. Serum bicarb.              | Enter serum bicarbonate in mEq/L                    | Required field.    |
| 6. Serum Phosphorus           | Enter serum phosphorus in mg/dL                     | Required field.    |
| 7. Serum Magnesium            | Enter serum magnesium in mEq/L                      | Required field.    |
| 8. Total protein              | Enter serum total protein in g/dL                   | Required field.    |
| 9. Albumin                    | Enter serum albumin in g/dL                         | Required field.    |
| 10. Prothrombin time          | Enter is available                                  | Enter if available |
| 11. Lowest glucose of the day | Select lowest value from all sources including POC. | Required.          |

# **BASELINE ENTERAL FEEDING PROCEDURES**

DAYS REQUIRED: DAY 0

**INSTRUCTION:** Complete for all EDEN/Omega patients. Questions 5-19 should cover the time from randomization until **the end of day zero**. If you will be recording totals based on a 7A-7P ICU flow sheet, this data should be from randomization until 7 AM on study day 1 (see FAQ).

|     | DATA ITEM                                                    | DETAILS                                                                                                    | LOGIC RULES     |
|-----|--------------------------------------------------------------|----------------------------------------------------------------------------------------------------|-----------------|
| 1.  | Propofol infusion rate at time of randomization:             | Enter the rate of propofol infusion at the time of randomization.  Enter "0" if not on propofol infusion when randomized.                                                                                                    | Required field. |
| 2.  | Enteral feeding group:                                       | Select the feeding randomization assignment (tropic or full calorie).                                                                                                    | Required field. |
| 3.  | Feedings in the 12 hrs prior to randomization?               | Select yes or no to indicate if the patient received ANY enteral feedings in the 12 hours prior to randomization.  If yes, enter the 12-hour volume of feeds.                                                                                                    | Required field. |
| 4.  | Date/time of initiation of protocol specified enteral feeds: | Enter the date and time that the protocol specified feeds were started. <b>Example:</b> If patient is enrolled, already receiving enteral feeds enter the date and time that the patient was switched to the protocol specified rate/formula.                                              | Required field. |
| rec |                                                              | rom the <b>time of randomization through the end of da</b><br>CU flow sheet, this data should be from randomization ur                                                                                                    |                 |
| 5.  | Enteral feeds on any part of this 24-hour period?            | Select Yes or No to indicate whether patient received enteral feeds for any part of this 24-hour period.                                                                                                    | Required field. |
| 6.  | Initial tube feeding goal rate this 24 hours:                | Indicate the goal rate in cc/hr (see protocol section 5.1.3).                                                                                                    |                 |
| 7.  | Did goal rate change during this 24-hour period?             | Select Yes or No to indicate whether the goal rate was CHANGED during this 24-hour period.  (Example: if the goal rate indicated in question 2 was the protocol specified 25-35 kcal/kg/day, and you now have a new goal rate based on the nutrition evaluation, enter the new rate here). |                 |
|     | If yes, enter new goal rate:                                 | If 7 = Yes, enter the new goal rate in cc/hr.                                                                                                    | Required if 1 = |
| 8.  | Enteral formula #1 this 24 hours:                            | Enter brand name of enteral formula used.  Note: There are some formulas that are NOT permitted. Examples of feeding formulas NOT permitted for the trial include: Oxepa®, Impact®, Peptamen AF®, Crucial®, Optimental® and Pivot 1.5®.                                                    | YES.            |
| 9.  | Volume of #1 this 24 hours:                                  | Total volume of formula listed in question 8 for this 24-hour period.                                                                                                    |                 |
| 10. | Enteral formula #2 this 24 hours:                            | If applicable, enter brand name of 2 <sup>nd</sup> enteral formula used this 24-hour period.                                                                                                    | Required if     |
| 11. | Volume of #2 this 24 hours:                                  | Total volume of formula listed in question 10 for this 24-hour period.                                                                                                    | applicable.     |

| DATA ITEM                                                         | DETAILS                                                                                                    | LOGIC RULES           |
|-------------------------------------------------------------------|----------------------------------------------------------------------------------------------------|-----------------------|
| 12. Total hours of enteral feeds this 24 hours:                   | Enter the total number of hours that patient received enteral feedings this 24-hour period.                                                                                                   | Required if 1 = YES.  |
| 13. Were feeds turned off or held for any part of these 24 hours? | Select Yes or No to indicate if the enteral feedings were turned off or held for > 30 mins.  If YES, select all reason(s) that apply for interruption of feeding.                             | Required if 1 = YES.  |
| 14. Any GI intolerance these 24 hours?                            | Select Yes or No to indicate whether the patient experienced any GI intolerance (as defined by EDEN/Omega Protocol) this 24-hour period.  If YES, select all intolerances (s) that apply.     | Required if 1 = YES.  |
| 15. Insertion site of feeding tube:                               | Select correct option to indicate insertion site of feeding tube.                                                                                                    | Required if 1 = YES.  |
| 16. Feeding tube size:                                            | Indicate small or large bore feeding tube.  If 14 French or larger, choose LARGE BORE.  Reminder: The larger the number, the larger the feeding tube bore (14 = large bore, 10 = small bore). | Required if 1 = YES.  |
| 17. Distal position of tube:                                      | Select gastric or post pyloric as appropriate. <b>Example:</b> NG tube or G-Tube = "gastric", Dobbhoff = "post-pyloric".                                                                      | Required if 1 = YES.  |
| 18. Was distal position confirmed during this 24-hour period?     | Select Yes or No.                                                                                                    | Required if 1 = YES.  |
| If yes, how confirmed:                                            | Select method of confirmation.                                                                                                    | Required if 18 = yes. |
| 19. Was rate advanced to full calorie these 24 hours?             | Select Yes or No to indicate if the rate was advanced to the full calorie goal this day.                                                                                                    | Required if 1 = YES.  |
| If yes, time full calorie reached:                                | Select time as appropriate.                                                                                                    | Required if 19 = yes. |

# **ON STUDY ENTERAL FEEDING PROCEDURES**

DAYS REQUIRED: DAY 1-12 or until patient reaches UAB.

**Instruction**: Volume of enteral feeds may be collected in a 24-hour period that is the most convenient for you. **Example**: If your ICU flow sheets record totals at 7 AM rather than midnight, you may use the 24-hour period from 0700 on the study day until 0700 on the following day. (Day 2 total should cover 0700 on day 2-0700 on day 3) If your totals are done at midnight, use totals for that calendar day.

|     | DATA ITEM                                                     | DETAILS                                                                                                    | LOGIC RULES             |
|-----|---------------------------------------------------------------|----------------------------------------------------------------------------------------------------|-------------------------|
| 1.  | Enteral feeds on any part of this 24-hour period?             | Select Yes or No to indicate whether patient received enteral feeds for any part of this 24-hour period.                                                                                                | Required field.         |
| 2.  | Initial tube feeding goal rate this 24 hours:                 | Indicate the goal rate in cc/hr (see protocol section 5.1.3).                                                                                                    |                         |
|     |                                                               | Select Yes or No to indicate whether the goal rate was CHANGED during this 24-hour period.                                                                                                    |                         |
| 3.  | Did goal rate change during this 24-hour period?              | ( <b>Example</b> : if the goal rate indicated in question 2 was the protocol specified 25-35 kcal/kg/day, and you now have a new goal rate cased on the nutrition evaluation, enter the new rate here). |                         |
|     | If yes, enter new goal rate:                                  | If 3 = Yes, enter the new goal rate in cc/hr.                                                                                                    | Required if 1 = YES.    |
|     |                                                               | Enter brand name of enteral formula used.                                                                                                    |                         |
| 4.  | Enteral formula #1 this 24 hours:                             | Note: There are some formulas that are NOT permitted. Examples of feeding formulas NOT permitted for the trial include: Oxepa®, Impact®, Peptamen AF®, Crucial®, Optimental® and Pivot 1.5®.            |                         |
| 5.  | Volume of #1 this 24 hours:                                   | Total volume of formula listed in question 4 for this 24-hour period.                                                                                                    |                         |
| 6.  | Enteral formula #2 this 24 hours:                             | If applicable, enter brand name of 2 <sup>nd</sup> enteral formula used this 24-hour period.                                                                                                    | Required if applicable. |
| 7.  | Volume of #2 this 24 hours:                                   | Total volume of formula listed in question 6 for this 24-hour period.                                                                                                    | течиней н аррнсавіе.    |
| 8.  | Total hours of enteral feeds this 24 hours:                   | Enter the total number of hours that patient received enteral feedings this 24-hour period.                                                                                                    | Required if 1 = YES.    |
| 9.  | Were feeds turned off or held for any part of these 24 hours? | Select Yes or No to indicate if the enteral feedings were turned off or held for > 30 mins.  If YES, select all reason(s) that apply for interruption of feeding.                                       | Required if 1 = YES.    |
| 10. | Any GI intolerance these 24 hours?                            | Select Yes or No to indicate whether the patient experienced any GI intolerance (as defined by EDEN/Omega Protocol) this 24-hour period.  If YES, select all intolerances (s) that apply.               | Required if 1 = YES.    |
| 11. | Insertion site of feeding tube:                               | Select correct option to indicate insertion site of feeding tube.                                                                                                    | Required if 1 = YES.    |

| DATA ITEM                                                     | DETAILS                                                                                                    | LOGIC RULES           |
|---------------------------------------------------------------|----------------------------------------------------------------------------------------------------|-----------------------|
| 12. Distal position of tube:                                  | Select gastric or post pyloric as appropriate. <b>Example:</b> NG tube or G-Tube = "gastric", Dobbhoff = "post-pyloric". | Required if 1 = YES.  |
| 13. Was distal position confirmed during this 24-hour period? | Select Yes or No.                                                                                                    | Required if 1 = YES.  |
| If yes, how confirmed:                                        | Select method of confirmation.                                                                                           | Required if 13 = yes. |
| 14. Was rate advanced to full calorie these 24 hours?         | Select Yes or No to indicate if the rate was advanced to the full calorie goal this day.                                 | Required if 1 = YES.  |
| If yes, time full calorie reached:                            | Select time as appropriate.                                                                                              | Required if 14 = yes. |

ON STUDY VITAL SIGNS

DAYS REQUIRED: DAY 1-10 or until 48 hours UAB.

INSTRUCTION: Complete using values closest to 0800 each day.

|    | DATA ITEM                                                                                                    | DETAILS                                                                                                    | LOGIC RULES            |  |
|----|----------------------------------------------------------------------------------------------------|----------------------------------------------------------------------------------------------------|------------------------|--|
| 1. | Heart rate:                                                                                                    | Use value closest to 0800.                                                                                                    |                        |  |
| 2. | Systolic BP:                                                                                                    | Use value closest to 0800.                                                                                                    |                        |  |
| 3. | Diastolic BP:                                                                                                    | Use value closest to 0800.                                                                                                    | Required.              |  |
| 4. | Temperature:                                                                                                    | Use value closest to 0800. Enter the highest and lowest temperatures in Centigrade or Fahrenheit. Add 1 degree Centigrade or 2 degrees Fahrenheit if axillary temperatures.                                     |                        |  |
| 5. | CVP:                                                                                                    | Use value closest to 0800.                                                                                                    | Required if available. |  |
| 6. | CXR quadrants:                                                                                                    | Indicate the number of quadrants with infiltrates if CXR clinically available this day.                                                                                                    | Required if available. |  |
| 7. | IV or PO corticosteroids totaling more than 20 mg methylprednisolone equivalents given this calendar date?  20 mg methylprednisolone equivalents: ≥3.75 mg dexamethasone ≥20 mg methylprednisolone ≥25 mg prednisone ≥100mg hydrocortisone | Enter yes or no as appropriate.                                                                                                    | Required.              |  |
| 8. | Vasopressors/inotropes this calendar day:                                                                                                    | Select YES or NO to indicate whether the patient received vasopressors or inotropes this calendar day.  If 7=YES, indicate infusion rates at 0800. If none infusing at 0800, enter "none" in the "other" field. | Required.              |  |

# **ON STUDY LABS**

DAYS REQUIRED: Complete on study days 1-12 Instruction: Use value closest to 0800 on this calendar date. RECORD IF CLINICALLY AVAILBLE UNLESS OTHERWISE INDICATED.

| DATA ITEM                                                             | DETAILS                                                                                                    | LOGIC RULES                           |
|-----------------------------------------------------------------------|----------------------------------------------------------------------------------------------------|---------------------------------------|
| 1. Hgb                                                                | Enter in g/dL                                                                                                    |                                       |
| 2. Sodium                                                             | Enter serum sodium in mEq/L                                                                                                    |                                       |
| 3. Potassium                                                          | Enter serum potassium in mEq/L                                                                                                    | Collect if available closest to 0800. |
| 4. Glucose                                                            | Enter serum glucose in mg/dL                                                                                                    |                                       |
| 5. Serum bicarb.                                                      | Enter serum bicarbonate in mEq/L                                                                                                    |                                       |
| 6. Serum Phosphorus                                                   | Enter serum Phosphorus in mEq/L                                                                                                    | Required on days 1,3, 8               |
| 7. Serum Magnesium                                                    | Enter serum magnesium in mg/dL                                                                                                    | for <b>EDEN/Omega</b>                 |
| 8. Total protein                                                      | Enter serum total protein in g/dL                                                                                                    | Required on days 1,7,12               |
| 9. Albumin                                                            | Enter serum albumin in g/dL                                                                                                    | for <b>EDEN/Omega</b>                 |
| 10. Prothrombin time                                                  | Enter if available                                                                                                    | Enter if available                    |
| If receiving insulin:                                                 |                                                                                                    |                                       |
| Insulin drip rate at time of glucose value                            | Enter drip rate in u/hr.  Enter "0" if no insulin infusion at time of glucose value.                                                                                      | Required if receiving insulin         |
| 12. Total SQ insulin given in the 6 hours preceding the glucose value | Enter total dose of SQ insulin given in the 6 hours prior to the glucose value in question 4.  Enter "0" if no sq insulin given in the 6 hrs proceeding the glucose value | Required if receiving insulin.        |
| 13. Lowest glucose value this day.                                    | Enter the lowest glucose value recorded for this day (including glucometer readings).                                                                                     | Required.                             |

# **ON STUDY VENTILATOR PARAMENTERS**

DAYS REQUIRED: 1-4, 7, 12, 21, AND 28

INSTRUCTION: COMPLETE IF THE PATIENT IS ON **ASSISTED BREATHING** OR IS ATTEMPTING TO **WEAN**. USE VALUES FROM THE REFERENCE PERIOD 06:00-10:00; IF MORE THAN ONE VALUE AVAILABLE **USE THE VALUE CLOSEST TO 08:00**. If values not available during reference period, use value closest to **08:00** on that calendar date.

| tidal volume  the ventilator makes automatic adjustments for gas compression/lube expansion). Puritan-Bennett 7200's and some other ventilators make this correction automatically (for these vents the value set on the vent = the calculated delivered tidal volume).  3. Set Rate  Enter the rate set on the ventilator if the patient is on SIMV, SIMV with Pressure Support, Assist/Control, or Pressure Control mode. (This is the minimum rate set on the ventilator, not the patient rate).  Enter the total respiratory rate, which may exceed the Set Rate above if the patient is making additional inspiratory efforts.  Total Minute Ventilation (VE)  Enter the total minute ventilation in liters per minute. This value is available from a digital report on the ventilator.  Enter the PEEP applied on the ventilator in cmH <sub>2</sub> O. This is the external or applied PEEP, not the total PEEP, auto-PEEP, or intrinsic PEEP.  Thio2 at 0800  Enter FiO2 value at 0800. Enter the fraction of inspired oxygen as decimal (e.g., "50", not 50%)  SpO2 at 0800  Enter SpO2 value at 0800.  Enter spO2 value at 0800.  Enter the value for plateau pressure measurement in cm H <sub>2</sub> O. The plateau pressure measurement should be made with a 0.5 second inspiratory pause.  Deak Inspiratory Pressure  Enter the peak inspiratory airway pressure (cmH <sub>2</sub> O). This should be obtained while the patient is relaxed, not coughing or moving in bed.  Enter the mean airway pressure (cmH <sub>2</sub> O). This should be obtained while the patient is relaxed, not coughing or moving in bed.  Enter the mean airway pressure (cmH <sub>2</sub> O). This should be obtained while the patient is relaxed, not coughing or moving in bed.  Enter the mean airway pressure (cmH <sub>2</sub> O). This should be obtained while the patient is relaxed, not coughing or moving in bed.  Enter the mean airway pressure (cmH <sub>2</sub> O). This should be obtained while the patient is relaxed, not coughing or moving in bed.  Enter the and all the patient is relaxed, not coughing or moving in bed. | DATA ITEMS                                                                                                    | DETAILS                                                                                                    | LOGIC RULES          |  |
|----------------------------------------------------------------------------------------------------|----------------------------------------------------------------------------------------------------|----------------------------------------------------------------------------------------------------|----------------------|--|
| (m)) set on the ventilator minus any additional tidal volume added to correct for has compression and ventilator tube expansion (this should = the tidal volume called for by the protocol; this will not = the volume set on the ventilator unless the ventilator makes automatic adjustments for gas compression/tube expansion), Puritan-Bennett 7200's and some other ventilators make sa automatic adjustments for gas compression/tube expansion), Puritan-Bennett 7200's and some other ventilators make this correction automatically (for these vents the value set on the vent = the calculated delivered tidal volume).  Enter the rate set on the ventilator if the patient is on SIMV, SIMV with Pressure Support, Assist/Control, or Pressure Control mode. (This is the minimum rate set on the ventilator, not the patient rate).  Enter the total respiratory rate, which may exceed the Set Rate above if the patient is making additional inspiratory efforts.  Total Minute Ventilation (VE)  Enter the total minute ventilation in liters per minute. This value is available from a digital report on the ventilator.  Enter the PEEP applied on the ventilator in cmH <sub>2</sub> O. This is the external or applied PEEP, not the total PEEP, auto-PEEP, or intrinsic PEEP.  FiO2 at 0800  Enter FiO2 value at 0800. Enter the fraction of inspired oxygen as decimal (e.g., ".50", not 50%)  Enter the value for plateau pressure measurement in cm H <sub>2</sub> O. The plateau pressure measurement should be made with a 0.5 second inspiratory pause.  Peter the peak inspiratory airway pressure (cmH <sub>2</sub> O). This should be obtained while the patient is relaxed, not coughing or moving in bed.  Enter the mean airway pressure (cmH <sub>2</sub> O). This should be obtained while the patient is relaxed, not coughing or moving in bed.  Enter the ABG clinically available this calendar day, complete questions 19 through 23. If more than one ABG available, select the ABG closest to 0800.  Enter the fraction of inspired oxygen as decimal (e.g., ".50", not                                | Ventilator mode:                                                                                                    | If <b>Pressure Support</b> or <b>Pressure Assist</b> is selected, please                                                                                                    | Required.            |  |
| SIMV with Pressure Support, Assist/Control, or Pressure Control mode. (This is the minimum rate set on the ventilator, not the patient rate).  4. Total Respiratory Rate Enter the total respiratory rate, which may exceed the Set Rate above if the patient is making additional inspiratory efforts.  5. Total Minute Ventilation (VE) Enter the total minute ventilation in liters per minute. This value is available from a digital report on the ventilator.  6. PEEP Enter the PEEP applied on the ventilator in cmH <sub>2</sub> O. This is the external or applied PEEP, not the total PEEP, auto-PEEP, or intrinsic PEEP.  7. FiO2 at 0800 Enter FiO2 value at 0800. Enter the fraction of inspired oxygen as decimal (e.g., ".50", not 50%)  8. SpO2 at 0800 Enter SpO2 value at 0800. Enter the fraction of inspired oxygen as decimal (e.g., "source of inspiratory pause.  9. Plateau Pressure (Pplat) Enter the value for plateau pressure measurement in cm H <sub>2</sub> O. The plateau pressure measurement should be made with a 0.5 second inspiratory pause.  10. Peak Inspiratory Enter the peak inspiratory airway pressure (cmH <sub>2</sub> O). This should be obtained while the patient is relaxed, not coughing or moving in bed.  11. Mean Airway Pressure Enter the mean airway pressure (cmH <sub>2</sub> O). This should be obtained while the patient is relaxed, not coughing or moving in bed.  12. FiO2 at time of ABG Enter the fraction of inspired oxygen as decimal (e.g., ".50", not Record if available.                                                                                                    |                                                                                                    | (ml) set on the ventilator minus any additional tidal volume added to correct for has compression and ventilator tube expansion (this should = the tidal volume called for by the protocol; this will not = the volume set on the ventilator unless the ventilator makes automatic adjustments for gas compression/tube expansion). Puritan-Bennett 7200's and some other ventilators make this correction automatically (for these vents the value set on the vent = the calculated delivered tidal |                      |  |
| above if the patient is making additional inspiratory efforts.  Total Minute Ventilation (VE)  Enter the total minute ventilation in liters per minute. This value is available from a digital report on the ventilator.  Enter the PEEP applied on the ventilator in cmH <sub>2</sub> O. This is the external or applied PEEP, not the total PEEP, auto-PEEP, or intrinsic PEEP.  Enter FiO2 value at 0800. Enter the fraction of inspired oxygen as decimal (e.g., ".50", not 50%)  Enter SpO2 value at 0800.  Enter SpO2 value at 0800.  Enter the value for plateau pressure measurement in cm H <sub>2</sub> O. The plateau Pressure (Pplat)  Enter the value for plateau pressure measurement in cm H <sub>2</sub> O. The plateau pressure measurement should be made with a 0.5 second inspiratory pause.  Enter the peak inspiratory airway pressure (cmH <sub>2</sub> O). This should be obtained while the patient is relaxed, not coughing or moving in bed.  Enter the mean airway pressure (cmH <sub>2</sub> O). This should be obtained while the patient is relaxed, not coughing or moving in bed.  If ABG clinically available this calendar day, complete questions 19 through 23. If more than one ABG available, select the ABG closest to 0800.  Enter the fraction of inspired oxygen as decimal (e.g., ".50", not Becord if available.                                                                                                    | 3. Set Rate                                                                                                    | SIMV with Pressure Support, Assist/Control, or Pressure Control mode. (This is the minimum rate set on the ventilator, not the                                                                                                    | Record if available. |  |
| This value is available from a digital report on the ventilator.  Enter the PEEP applied on the ventilator in cmH <sub>2</sub> O. This is the external or applied PEEP, not the total PEEP, auto-PEEP, or intrinsic PEEP.  Enter FiO2 value at 0800. Enter the fraction of inspired oxygen as decimal (e.g., ".50", not 50%)  Enter SpO2 value at 0800.  Enter SpO2 value at 0800.  Required.  Required.                                                                                                    | 4. Total Respiratory Rate                                                                                                    |                                                                                                    | Required field.      |  |
| This is the external or applied PEEP, not the total PEEP, auto-PEEP, or intrinsic PEEP.  7. FiO2 at 0800  Enter FiO2 value at 0800. Enter the fraction of inspired oxygen as decimal (e.g., ".50", not 50%)  8. SpO2 at 0800  Enter SpO2 value at 0800.  Enter the value for plateau pressure measurement in cm H <sub>2</sub> 0. The plateau pressure measurement should be made with a 0.5 second inspiratory pause.  10. Peak Inspiratory Pressure  Enter the peak inspiratory airway pressure (cmH <sub>2</sub> O). This should be obtained while the patient is relaxed, not coughing or moving in bed.  11. Mean Airway Pressure  Enter the mean airway pressure (cmH <sub>2</sub> O). This should be obtained while the patient is relaxed, not coughing or moving in bed.  If ABG clinically available this calendar day, complete questions 19 through 23. If more than one ABG available, select the ABG closest to 0800.  Enter the fraction of inspired oxygen as decimal (e.g., ".50", not Record if available.                                                                                                    |                                                                                                    | ·                                                                                                    | Required field.      |  |
| 7. FiO2 at 0800 Enter FiO2 value at 0800. Enter the fraction of inspired oxygen as decimal (e.g., ".50", not 50%)  8. SpO2 at 0800 Enter SpO2 value at 0800.  9. Plateau Pressure (Pplat) Enter the value for plateau pressure measurement in cm H <sub>2</sub> 0. The plateau pressure measurement should be made with a 0.5 second inspiratory pause.  10. Peak Inspiratory Pressure Enter the peak inspiratory airway pressure (cmH <sub>2</sub> O). This should be obtained while the patient is relaxed, not coughing or moving in bed.  11. Mean Airway Pressure Enter the mean airway pressure (cmH <sub>2</sub> O). This should be obtained while the patient is relaxed, not coughing or moving in bed.  14. Mean Airway Pressure Enter the mean airway pressure (cmH <sub>2</sub> O). This should be obtained while the patient is relaxed, not coughing or moving in bed.  15. FiO2 at time of ABG Enter the fraction of inspired oxygen as decimal (e.g., ".50", not Record if available.                                                                                                    | 6. PEEP                                                                                                    | Enter the PEEP applied on the ventilator in cmH₂O.                                                                                                    |                      |  |
| as decimal (e.g., ".50", not 50%)  8. SpO2 at 0800 Enter SpO2 value at 0800. Required.  9. Plateau Pressure (Pplat) Enter the value for plateau pressure measurement in cm H <sub>2</sub> 0. The plateau pressure measurement should be made with a 0.5 second inspiratory pause.  10. Peak Inspiratory Pressure Enter the peak inspiratory airway pressure (cmH <sub>2</sub> O). This should be obtained while the patient is relaxed, not coughing or moving in bed.  11. Mean Airway Pressure Enter the mean airway pressure (cmH <sub>2</sub> O). This should be obtained while the patient is relaxed, not coughing or moving in bed.  12. FiO2 at time of ABG Enter the fraction of inspired oxygen as decimal (e.g., ".50", not Record if available.                                                                                                    |                                                                                                    |                                                                                                    | Required field.      |  |
| 9. Plateau Pressure (Pplat)  Enter the value for plateau pressure measurement in cm H <sub>2</sub> 0. The plateau pressure measurement should be made with a 0.5 second inspiratory pause.  10. Peak Inspiratory Pressure  Enter the peak inspiratory airway pressure (cmH <sub>2</sub> O). This should be obtained while the patient is relaxed, not coughing or moving in bed.  11. Mean Airway Pressure  Enter the mean airway pressure (cmH <sub>2</sub> O). This should be obtained while the patient is relaxed, not coughing or moving in bed.  Record for SIMV and A/C modes.  Record if available.  Record if available.  Record if available.  Record if available.  Record if available.  Record if available.                                                                                                    | 7. FiO2 at 0800                                                                                                    |                                                                                                    | Required.            |  |
| The plateau pressure measurement should be made with a 0.5 second inspiratory pause.  10. Peak Inspiratory Pressure  Enter the peak inspiratory airway pressure (cmH <sub>2</sub> O). This should be obtained while the patient is relaxed, not coughing or moving in bed.  Enter the mean airway pressure (cmH <sub>2</sub> O). This should be obtained while the patient is relaxed, not coughing or moving in bed.  Enter the mean airway pressure (cmH <sub>2</sub> O). This should be obtained while the patient is relaxed, not coughing or moving in bed.  If ABG clinically available this calendar day, complete questions 19 through 23. If more than one ABG available, select the ABG closest to 0800.  Enter the fraction of inspired oxygen as decimal (e.g., ".50", not Record if available.                                                                                                    | 8. SpO2 at 0800                                                                                                    | Enter SpO2 value at 0800.                                                                                                    | Required.            |  |
| This should be obtained while the patient is relaxed, not coughing or moving in bed.  11. Mean Airway Pressure  Enter the mean airway pressure (cmH <sub>2</sub> O). This should be obtained while the patient is relaxed, not coughing or moving in bed.  Record if available.  Record if available.  Record if available.  Record if available.  Record if available.  Select the ABG closest to 0800.                                                                                                    | 9. Plateau Pressure (Pplat)                                                                                                    | The plateau pressure measurement should be made with a 0.5                                                                                                    | Record if available. |  |
| This should be obtained while the patient is relaxed, not coughing or moving in bed.  11. Mean Airway Pressure  Enter the mean airway pressure (cmH <sub>2</sub> O). This should be obtained while the patient is relaxed, not coughing or moving in bed.  Record if available.  If ABG clinically available this calendar day, complete questions 19 through 23. If more than one ABG available, select the ABG closest to 0800.  12. FiO2 at time of ABG  Enter the fraction of inspired oxygen as decimal (e.g., ".50", not Record if available)                                                                                                    |                                                                                                    | Enter the peak inspiratory airway pressure (cmH <sub>2</sub> O).                                                                                                    | Record for SIMV      |  |
| obtained while the patient is relaxed, not coughing or moving in bed.  If ABG clinically available this calendar day, complete questions 19 through 23. If more than one ABG available, select the ABG closest to 0800.  12. FiO2 at time of ABG  Enter the fraction of inspired oxygen as decimal (e.g., ".50", not Record if available.                                                                                                    | Pressure                                                                                                    |                                                                                                    |                      |  |
| available, select the ABG closest to 0800.  12. FiO2 at time of ABG  Enter the fraction of inspired oxygen as decimal (e.g., ".50", not Record if available                                                                                                    | 11. Mean Airway Pressure                                                                                                    | obtained while the patient is relaxed, not coughing or moving in                                                                                                    | Record if available. |  |
| The state of the state of the s                     | If ABG clinically available this calendar day, complete questions 19 through 23. If more than one ABG available, select the ABG closest to 0800. |                                                                                                    |                      |  |
|                                                                                                    | 12. FiO2 at time of ABG                                                                                                    |                                                                                                    | Record if available. |  |

| DATA ITEM                                           | DETAILS                                                                                      | LOGIC RULES          |
|-----------------------------------------------------|----------------------------------------------------------------------------------------------|----------------------|
| 13-15. PaO <sub>2</sub> , PaCO2, and<br>Arterial pH | Enter results of the arterial blood gas available closest to the 0800 on this calendar date. | Record if available  |
| 16. SpO2 at time of ABG.                            | Enter SpO2 at time of ABG.                                                                   | Record if available. |

# **INTAKE AND OUTPUT**

DAYS REQUIRED: Days 1-8

INSTRUCTIONS: Daily fluid totals should capture the total for the PREVIOUS day.

**Example:** When completing the day 3 CRF, enter the totals for day 2

Volume of enteral feeds may be collected in a 24-hour period that is the most convenient for you.

**Example:** If your ICU flow sheets record totals at 7 AM rather than midnight, you may use the 24-hour period from 0700 on the study day until 0700 on the following day. (Day 2 total should cover 0700 on day 2-0700 on day 3 and should be entered on the **DAY 3** CRF)

If your totals are done at midnight, use totals for that calendar day.

#### **PLEASE NOTE:**

For patients on CVVH/dialysis, add the NET negative balance to "total fluid out", add a positive balance to "total fluid in".

| DATA ITEM                           | DETAILS                                                                                                    | LOGIC RULES |
|-------------------------------------|----------------------------------------------------------------------------------------------------|-------------|
| TOTAL fluid intake last 24h:        | Enter the <b>total</b> fluid intake for the PREVOUS 24 hours (totals for day 2 should be entered on the day 3 CRF).  (CVVH positive balance should be included). | Required.   |
| 2. PRBC in last 24h:                | Enter the total number units of PRBCs for the PREVIOUS 24 hours.                                                                                                 | Required.   |
| 3. FFP last 24h:                    | Enter the total number units of FFP for the PREVIOUS 24 hours.                                                                                                   | Required.   |
| 4. TOTAL fluid output last 24h:     | Enter the <b>total</b> fluid output for the PREVOUS 24 hours (this 24 hours <b>should include UOP and a negative CVVH balance)</b> .                             | Required.   |
| 5. Total <b>URINE</b> out last 24h: | Enter the <b>total</b> UOP only for the previous 24 hours.                                                                                                    | Required.   |

#### RANDOM PROTOCOL CHECK

DAYS REQUIRED: Days 1-7 while on assisted breathing

**INSTRUCTIONS**: Random check times for each day can be obtained from the **Random Check Times** CRF (available with the unscheduled forms in Inform). You will NOT be able to access the random check times in advance. You will only be able to obtain the times for days that have already passed (see instructions below).

|    | DATA ITEM                                                                              | DETAILS                                                                                                    | LOGIC RULES            |  |
|----|----------------------------------------------------------------------------------------|----------------------------------------------------------------------------------------------------|------------------------|--|
| 1. | Vasopressors in the 12h prior to the random check time?                                | Select yes or no as appropriate.                                                                                                    | Required.              |  |
| 2. | MAP <60 mmHg in the 12h prior to the random check time?                                | Select yes or no as appropriate.                                                                                                    | Required.              |  |
| 3. | IV maintenance fluids in the 4h prior to the random check time?                        | Select yes or no as appropriate.                                                                                                    | Required.              |  |
| 4. | Lasix given in the 4h prior to the random check time?                                  | Select yes or no as appropriate.                                                                                                    | Required.              |  |
| 5. | Fluid bolus given in the 12h prior to the random check time?                           | Select yes or no as appropriate.                                                                                                    | Required.              |  |
| 6. | INADEQUATE UOP? (Average UOP in the 4h prior to the random check time < 0.5 ml/kg/hr)? | Select yes or no as appropriate.                                                                                                    | Required.              |  |
| 7. | CVP or PAOP for random check time:                                                     | Enter the most recent CVP or wedge prior to the time of random check.                                                                           | Required if available. |  |
| Co | Complete question 8 on days 1-3 only.                                                  |                                                                                                    |                        |  |
| 8. | Enrolled in EDEN or co-enrolled?                                                       | Select yes or no to indicate whether the subject was enrolled in the EDEN trial.  If yes, enter propofol infusion rate at time of random check. | Required on days 1-3.  |  |

#### **Random Check Times**

Access the random check times from the "unscheduled" forms in Inform.

- Check the "check box" in question 1 and submit the form.
- The form will be populated with the random check times prior to the present day.
- To access the remaining times, open form on a later day and follow the above instructions. Once all days are populated, the form is complete.

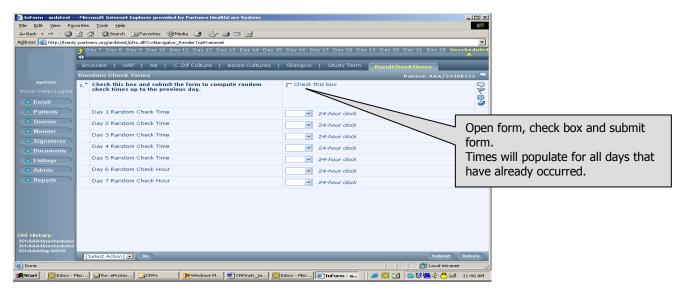

# **ALCOHOL and SMOKING SURVEY**

DAYS AVAILABLE: Day 0

**Instructions**: The subject or surrogate should complete this survey on paper; answers should then be entered into the electronic case report form.

Please review the form once the subject/surrogate has completed. Clarify answers that were completed inadvertently (Example: if 1-never, questions 2-8 should be left blank. If surrogate has answered these, please clarify before entering data into Inform)

|                 | DATA ITEM                                                                                                    | DETAILS                                                    | LOGIC RULES                                                              |
|-----------------|----------------------------------------------------------------------------------------------------|------------------------------------------------------------|--------------------------------------------------------------------------|
| 1.              | How often do you have a drink containing alcohol?                                                                                 | If "never", SKIP to question 9.                            | Required.                                                                |
| 2.              | How many drinks containing alcohol do you have on a typical day when you are drinking?                                            | Select appropriate choice.                                 | Required if 1 does NOT                                                   |
| 3.              | How often do you have six or more drinks on one occasion?                                                                         | Select appropriate choice.                                 | equal "never".                                                           |
| Ski             | p to Q9 if 1=never; Skip to Q9 if patient consumes M                                                                              | ORE than 4 drinks per day and Q3=never.                    |                                                                          |
| 4.              | How often during the last year have you found you were not able to stop drinking once you had started?                            | Select appropriate choice.                                 |                                                                          |
| 5.              | How often during the last year have you failed to do what was normally expected from you because of drinking?                     | Select appropriate choice.                                 | Burindife died                                                           |
| 6.              | How often during the last year have you needed a first drink in the morning to get yourself going after a heavy drinking session? | Select appropriate choice.                                 | Required if patient consumes 1-4 drinks/day and 3 does NOT equal "never" |
| 7.              | How often during the last year have you had a feeling of guilt or remorse after drinking?                                         | Select appropriate choice.                                 | Hevel                                                                    |
| 8.              | How often during the last year have you been unable to remember what happened the night before because you had been drinking?     | Select appropriate choice.                                 |                                                                          |
| 9.              | Have you or someone else been injured as a result of your drinking?                                                               | Select appropriate choice.                                 | Required.                                                                |
| 10.             | Has a relative or friend or a doctor or another health worker been concerned about your drinking or suggested you cut down?       | Select appropriate choice.                                 | Required.                                                                |
| Smoking History |                                                                                                    |                                                            |                                                                          |
| 11.             | Ever smoker? (>100 cigarettes in lifetime)                                                                                        | Select Yes or No.                                          | Required.                                                                |
| 12.             | If 11=yes, estimate pack years:                                                                                                   | Pack years = (# packs/day) x (# years smoked)              | Required if 11=yes.                                                      |
| 13.             | If 11=yes, current smoker?                                                                                                    | Select yes or no.  If NO, enter date patient quit smoking. | Required if 11=yes.                                                      |

## **GLASGOW COMA**

DAYS REQUIRED: 0, 7, AND HOSPTIAL DISCHARGE (or day 28, whichever comes first)
INSTRUCTION: USE THE OPTIONS LISTED ON THE CRF TO CALCULATE THE WORST GCS FOR THIS CALENDAR DATE. ALL
THREE COMPONENTS SHOULD ORIGINATE FROM THE SAME TIME POINT.

**Inform instructions**: GCS form is REQUIRED on day 0, day 7 and day 28 (or date of discharge if before day 28). If patient is discharged on any other day prior to 28, complete the GCS form located with the "unscheduled form" and enter the date of the score.

|    | DATA ITEM                                      | DETAILS                                                                                                    | LOGIC RULES       |  |
|----|------------------------------------------------|----------------------------------------------------------------------------------------------------|-------------------|--|
| Со | Complete answers for the WORST GCS of the day. |                                                                                                    |                   |  |
| 1. | Pt on sedative or neuromuscular blocker?       | Select YES or NO to indicate if the pt was sedated or receiving a paralytic at time of GCS assessment.                                                                                                    | Required field.   |  |
| 2. | Eye Opening Score                              | Select the option that indicates the best response. If patient's eyes are swollen shut, estimate best response.                                                                                                    | Required field.   |  |
| 3. | Motor Response<br>Score                        | Select the option that indicates the best response.                                                                                                    | Required field.   |  |
| 4. | Verbal Response<br>Score                       | Select the option that indicates the best response. If patient was intubated on this date select from the "on vent" pick-list and use clinical judgment to estimate best response. If unsure, enter "3-questionably oriented". | Required field.   |  |
| 5. | GCS-total score:                               | Computer calculated total Glasgow Coma Score.                                                                                                    | Calculated value. |  |

## **BLOOD CULTURES (EDEN)**

DAYS REQUIRED: Unscheduled

REQUIRED: PLEASE RECORD ALL NEW POSITIVE BLOOD CULTURES COLLECTED AFTER STUDY ENROLLMENT THROUGH

DAY 28.

**Inform instructions**: This is an "Add Entry" from. Click "add entry" to open form for **EACH** new positive blood culture collected after study enrollment.

| DATA ITEMS                                                                                                    | DETAILS                                                                                                    | LOGIC RULES                                   |
|----------------------------------------------------------------------------------------------------|----------------------------------------------------------------------------------------------------|-----------------------------------------------|
| 1a. Date and time  Enter the date (mm/dd/yyyy) and time that each <b>positive</b> blood culture was <b>COLLECTED</b> (not the date that the results were reported) |                                                                                                    | Record if available                           |
| 1b. Organism                                                                                                    | Select the corresponding organism for each positive culture from the list provided. If the organism is not listed, select OTHER. | Required field for items with a date entered. |

# **CLOSTRIDIUM DIARRHEA (EDEN)**

DAYS REQUIRED: Unscheduled

REQIRED: PLEASE RECORD ALL NEW POSITIVE C. DIF CULTURES COLLECTED AFTER STUDY ENROLLMENT THROUGH

DAY 28.

**Inform instructions**: This is an "Add Entry" from. Click "add entry" to open form for **EACH** new positive blood culture collected after study enrollment.

| DATA ITEMS                       | DETAILS                                                                                                    | LOGIC RULES         |
|----------------------------------|----------------------------------------------------------------------------------------------------|---------------------|
| Date and time of stool specimen. | Enter the date (mm/dd/yyyy) and time that each positive C. Dif stool specimen was <b>COLLECTED</b> (not the date that the results were reported). | Record if available |

# CONCOMITANT MEDICATIONS (EDEN)

DAYS REQUIRED: 1-12 OR UNTIL PATIENT REACHES UAB.

**INSTRUCTION:** COMPLETE THIS FORM FOR ALL **EDEN/Omega** SUBJECTS.

| DATA ITEMS |                                     | DETAILS                                                                                                    | LOGIC RULES |
|------------|-------------------------------------|----------------------------------------------------------------------------------------------------|-------------|
| 1.         | Narcotics this calendar date?       | Please select <b>Yes or No</b> to indicate if any narcotics were given this calendar date (see examples listed on CRF).       | Required.   |
| 2.         | Paralytics this calendar date?      | Please select <b>Yes or No</b> to indicate if any paralytics were given this calendar date (see examples listed on CRF).      | Required.   |
| 3.         | Parakinetics this calendar date?    | Please select <b>Yes or No</b> to indicate if any parakinetics were given this calendar date (see examples listed on CRF).    | Required.   |
| 4.         | Anti-emetics this calendar date?    | Please select <b>Yes or No</b> to indicate if any anti-emetics were given this calendar date (see examples listed on CRF).    | Required.   |
| 5.         | Anti-diarrheals this calendar date? | Please select <b>Yes or No</b> to indicate if any anti-diarrheals were given this calendar date (see examples listed on CRF). | Required.   |
| 6.         | Laxatives this calendar date?       | Please select <b>Yes or No</b> to indicate if any laxatives were given this calendar date (see examples listed on CRF).       | Required.   |

# **VENTILATOR ASSOCIATED PNEUMONIA (EDEN)**

DAYS REQUIRED: Unscheduled

Only one episode will be considered to be present during the 28-day period due to difficulty in defining successful therapy during this time period. Once you have confirmed the diagnosis for the first time there is no need to continue VAP assessments.

|    | DATA ITEM                                                                          | DETAILS                                                                                                    | LOGIC RULES             |
|----|------------------------------------------------------------------------------------|----------------------------------------------------------------------------------------------------|-------------------------|
| 1. | Date of VAP diagnosis:                                                             | Enter date of VAP diagnosis based on the following criteria.                                                                                                    | Required.               |
|    | positive diagnosis of VAP (for the p<br>low be present in a <b>48-hour perio</b> c | urposes of this study) requires that at least two of th                                                                                                    | e three criteria listed |
| Wi | ithin a period of 48 hours did the                                                 | patient have:                                                                                                    |                         |
| 2. | CXR shows new infiltrate that persisted for 48h?                                   | Select <b>YES or NO</b> to indicate if pt has a chest film that shows a new infiltrate persistent for 48 hours.                                                                                                    | Required.               |
| 3. | New fever of hypothermia or leukocytosis or leukopenia?                            | Select <b>YES or NO</b> to indicate if any of these conditions were met.  ■ T≥ 38.3 C or increase ≥ 1C over the previous 24 hour T <sub>max</sub> if T already 38.3  ■ T≤ 36.0 C  ■ Increase in WBC (WBC > 10,000 and a 25% increase or an increase in band forms to > 10% of total WBC  ■ New decrease in WBC to < 4,000.                                                                                                    | Required.               |
| 4. | Bacteriological confirmation of pulmonary infection?                               | Select YES if any of the following are present:  -Quantitative culture of tracheal secretions with > 10 <sup>6</sup> cfu/mm <sup>3</sup> -Quantitative culture of bronchoalveolar lavage with > 10 <sup>4</sup> cfu/mm <sup>3</sup> -Quantitative culture of protected specimen brush with > 10 <sup>3</sup> cfu/mm <sup>3</sup> -Positive Gram stain with ≥ 3+ of at least one type of bacteria  -Positive semi-quantitative sputum culture with ≥ 3+ growth of at least one type of potentially pathogenic bacteria  -Positive blood culture for bacterial pathogen also identified in sputum or other respiratory specimens  -Positive Gram stain or culture of pleural fluid for bacterial pathogen | Required.               |

#### **BRUSSELS TABLE**

DAYS REQUIRED: DAILY UNTIL DAY 28.

INSTRUCTION: COMPLETE THIS FORM USING *CLINICALLY AVAILABLE* DATA ON ALL DAYS UNTIL DEATH OR STUDY HOSPITAL DISCHARGE, WHICHEVER COMES FIRST. **NOTE**: SEE PROTOCOL TO IDENTIFY LABS THAT ARE **REQUIRED** ON CERTAIN DAYS.

Record the <u>worst</u> values for the calendar day for each of the five variables shown at the headings of the columns. **Worst values are defined as:** 

Systolic
 P/F Ratio
 Platelets
 Creatinine
 Total Bilirubin
 Lowest value for the date.
 Lowest value for the date.
 Highest value for the date.
 Highest value for the date.

Vasopressors yes/no: Select (Yes) to indicate that one or more vasopressors were used on the calendar date. Select (No) if no vasopressors were used on the calendar date. "Vasopressor" is defined as:
 Dopamine > 6 mcg/kg/min and Neo-Synephrine, epinephrine, vasopressin, or Levophed at any rate.

 Dobutamine is NOT considered a vasopressor.

**Inform instructions:** Access the Brussels form from the "Unscheduled CRFs". **NOTE:** Complete data for FULL days before submitting the form to avoid the "change data log". Example: If you complete SBP and P/F on days 1-5, but do NOT complete the remaining questions on those days, you will be prompted to enter a reason for changed data for each of the remaining fields on those days when you re-open the form to complete. To avoid this, complete full days before saving. You can enter the data on the days you are completing in any order prior to submitting form.

NOTE: You do not need to enter a comment for values not clinically available—simply leave the field blank.

| DATA ITEMS                    | DETAILS                                                                                                    | LOGIC RULES                          |  |  |
|-------------------------------|----------------------------------------------------------------------------------------------------|--------------------------------------|--|--|
| For the day 0.5 Brussels,     | For the day 0.5 Brussels, collect the WORST values from the time of randomization until midnight.                                                                                                    |                                      |  |  |
| ■ SBP                         | Record the <b>lowest</b> value for each calendar day.                                                                                                    | Required.                            |  |  |
| ■ P/F                         | Record the <b>lowest</b> intubated value for each calendar day.                                                                                                    | Required if available and intubated. |  |  |
| <ul> <li>Platelets</li> </ul> | Record the <b>lowest</b> value for each calendar day.                                                                                                    | Required if available.               |  |  |
| Creatinine                    | Record the <b>highest</b> value for each calendar day.                                                                                                    | Required if available.               |  |  |
| Bilirubin                     | Record the <b>highest</b> value for each calendar day.                                                                                                    | Required if available.               |  |  |
| ■ Vasopressors                | Select (Yes) to indicate that one or more vasopressors were used on the calendar date. Select (No) if no vasopressors were used on the calendar date.  "Vasopressor" is defined as: Dopamine > 6 mcg/kg/min and Neo-Synephrine, epinephrine, vasopressin, or Levophed at any rate.  Dobutamine is NOT considered a vasopressor. | Required.                            |  |  |

# **ADVERSE EVENT REPORTING**

#### **DAYS REQUIRED**

EDEN/Omega: Monitor daily for adverse events until day 23 OR ICU discharge, WHICHEVER OCCURS FIRST.

ALTA: Monitor daily for adverse events until 72 hours after final dose of study drug.

**INSTRUCTION**: This form should be used to capture All CLINICALLY IMPORTANT **and** UNEXPECTED adverse events that occur from time of initiation of the first study procedure until study day 21 or until ICU discharge, whichever occurs first. See the Adverse Event Sections of the protocols for description of reporting procedures.

Deaths will be captured on the study termination form and will NOT require a "death report form". Deaths resulting from an adverse event will fall under the reporting requirements of an IMMEDIATELY REPORTABLE AE outlined below.

The Adverse Event Form should not be used as the primary method to capture organ failures related to ARDS; these are systematically captured by the protocol.

#### IMMEDIATELY REPORTABLE AE= SERIOUS + UNEXPECTED + STUDY RELATED:

All SERIOUS **AND** UNEXPECTED **AND** STUDY-RELATED adverse events should be reported to the Clinical Coordinating Center *within 24 hours by phone*. The investigator must submit a detailed, written report to the Clinical Coordinating Center within **5 working days**. The Institutional Review Board should be notified based on institutional policy, but no later than 5 working days after the event is discovered.

☑ NOTE: To report a serious AE that occurs over the weekend or after hours page the on-call investigator.

A COMPUTER FILE OF THE *COSTART* PICKLIST IS NEEDED TO COMPLETE QUESTION 5. SELECT THE **BEST** TERM FROM THE SEARCH WINDOW, THEN HIGHLIGHT IT AND **CUT AND PASTE** INTO QUESTION 5 (file available on the ARDSNet web site under General Study Tools).

| ITEM |                                                  | DEFINITION                                                                                                    | DATA RULES             |
|------|--------------------------------------------------|----------------------------------------------------------------------------------------------------|------------------------|
| 1.   | Date of event                                    | Enter the calendar date that the event first occurred.                                                                                                    | Required field.        |
| 2.   | Time of event                                    | Enter the time (military) the event began.                                                                                                    | Required field.        |
| 3.   | Protocol specified <b>EDEN AE?</b>               | Select YES or NO.  If yes, select the protocol specified AE from the list.  Req For ALTA only patients, select "Not enrolled in EDEN/Omega".                                                                                                    |                        |
| 4.   | Name of event if not a protocol specified event: | Select the term from the COSTART pick-list (located in the COSTART file available on the ARDSNet web site under General Study Tools) that BEST categorizes the event.                                                                                      | Required if 3 and 4=No |
| 5.   | Description of the event:                        | Give a brief narrative description of the event. Include:  Course of events that lead to the AE,  Relationship of the time of the event to the time of a study procedure, if applicable.  Include same elements for description of a death for a fatal AE. | Required field.        |

| ITEM                                                                                                    | DEFINITION                                                                                                    | DATA RULES                                                                                                  |
|----------------------------------------------------------------------------------------------------|----------------------------------------------------------------------------------------------------|----------------------------------------------------------------------------------------------------|
| 6. Severity of event                                                                                         | Select one:  MILD-Any event that is usually transient requires no special treatment and does not interfere with the patient's daily activities.  MODERATE- Any event that introduces a low level of inconvenience or concern to the patient and may interfere with daily activities. Usually ameliorated by simple measures.  SERIOUS-Any event that if fatal or immediately life threatening, is permanently disabling, or severely incapacitating, or requires or prolongs inpatient hospitalization.                                                                                                    | Required field.  CCC MUST BE NOTIFIED WITHIN 24 HOURS FOR SERIOUS, UNEXPECTED AND STUDY RELATED EVENTS!!!!! |
| 7. Unexpected or more severe than expected for ALI/ARDS patients receiving enteral nutrition?                | Select Yes or No or Unknown to indicate the expectedness of the AE for EDEN.                                                                                                    |                                                                                                    |
| 8. Causal relationship to Enteral feeds?                                                                     | Select the answer, which best describes the event's relationship to the EDEN/Omega protocols.  1= Definitely Associated- The event follows: a) A reasonable, temporal sequence from a study procedure; b) Cannot be explained by the known characteristics of the patient's clinical state or other therapies; c) Evaluation of the patient's clinical state indicates to the investigator that the experience is definitely related to study procedures.  2=Probably or 3=Possibly Associated: The event should be assessed following the same criteria for "Definitely Associated". If in the investigator's opinion at least one or more of the criteria are not present, then "probably" or "possibly" associated should be selected.  4=Probably Not Associated: The event occurred while the patient was on the study but can reasonably be explained by the known characteristics of the patient's clinical state or | Required fields.                                                                                            |
| 9. Causal relationship to other study procedures?                                                            | other therapies.  5=Definitely Not Associated: The event is definitely produced by the patient's clinical state or by other modes of therapy administered to the patient.  6=Uncertain Association: The event does not meet any of the criteria previously outlined.                                                                                                    |                                                                                                    |
| 10. Were the <b>EDEN</b> (enteral feedings) study procedures permanently discontinued because of this event? | Select Yes or No as appropriate.                                                                                                    | Required field.                                                                                             |

| ITEM                                                  | DEFINITION                                                                                                    | DATA RULES                                                                     |
|-------------------------------------------------------|----------------------------------------------------------------------------------------------------|--------------------------------------------------------------------------------|
| 11. Status of the EVENT at time of initial AE report. | Select Recovered, date, AE present, no tx, AE present, being treated, Residual effect/no tx, Residual effect/being treated, or Deceased as a result of this event. Select deceased ONLY if the patient died as a result of the event. | Required field.                                                                |
| If recovered, date:                                   | If the answer selected is <b>Recovered</b> , select the date (either from the pop-up calendar or enter in mm/dd/yyyy) of recovery from the event.                                                                                     | Required field if "recovered" selected. Form is complete if 11=recovered/dated |
| 12. FINAL outcome of AE                               | The patient should be followed until the reported event is RESOLVED or until 48 hours UAB, which ever occurs first. Enter the date (mm/dd/yyyy) of resolution.                                                                        | Required fields if<br>#15 = any answer<br>except "recovered"<br>or "deceased". |

# **SPECIMEN COLLECTION**

DAYS REQUIRED: Baseline, 1, 3, 6, and 12

**Inform Instruction**: CRF is available on all required days. You can complete all data for ALL days by opening it on any of the available days. Once you have completed the form on any of the days, the data entered will also appear on the remaining days.

- ALL <u>baseline</u> specimens should be collected <u>BEFORE</u> initiating study procedures.
- Plasma for pharmacokinetics (albuterol, fatty acids and epinephrine) should be collected on the <u>assigned</u> day.
- The urine and plasma for "research" specimens (repository specimens) can be collected +/- one day (Example: day 6 urine can be collected on day 5, 6, or 7).
- Whole blood for DNA should be collected at baseline if possible, but can be collected later if necessary.

|     | DATA ITEM                                             | DETAILS                                                                                                    | LOGIC RULES                         |  |
|-----|-------------------------------------------------------|----------------------------------------------------------------------------------------------------|-------------------------------------|--|
| St  | Study Day 0 (baseline)                                |                                                                                                    |                                     |  |
| 1.  | SeraCare Day zero accession number:                   | Enter the ACCESSION number from the label set used for day 0.                                                                | Required.                           |  |
| 2.  | Date BASELINE specimens collected:                    | Complete DATE of baseline specimen collection.                                                                               | Required.                           |  |
| 3.  | Cytokine and coagulation parameters sample collected? | Select Yes or No to indicate whether the sample was obtained.  If No, indicate reason.                                       | Required.                           |  |
| 4.  | Urine sample collected?                               | Indicate date of genetics sample collection.                                                                                 |                                     |  |
| 5.  | Genetics sample collected?                            | Indicate date of genetics sample collection.                                                                                 |                                     |  |
| St  | udy Day 3                                             | <u>'</u>                                                                                                    | "                                   |  |
| 6.  | SeraCare Day 3 accession number:                      | Enter the ACCESSION number from the label set used for day 3.                                                                |                                     |  |
| 7.  | Cytokine and coagulation parameters sample collected? | Select Yes or No to indicate whether the sample was obtained.  If Yes, complete date of collection.                          | Required if patient still on study. |  |
| 8.  | Urine sample collected?                               | If No, indicate reason.                                                                                                    |                                     |  |
| St  | udy Day 6                                             | <u>'</u>                                                                                                    | 1                                   |  |
| 9.  | SeraCare Day 6 accession number:                      | Enter the ACCESSION number from the label set used for day 6.                                                                |                                     |  |
| 10. | Cytokine and coagulation parameters sample collected? | Select Yes or No to indicate whether the sample was obtained.                                                                | Required if patient still on study. |  |
| 11. | Urine sample collected?                               | If Yes, complete date of collection. If No, indicate reason.                                                                 |                                     |  |
| St  | Study Day 12                                          |                                                                                                    |                                     |  |
| 12. | SeraCare Day 12 accession number:                     | Enter the ACCESSION number from the label set used for day 12.                                                               |                                     |  |
| 13. | Cytokine and coagulation parameters sample collected? | Select Yes or No to indicate whether the sample was obtained.  If Yes, complete date of collection.  If No, indicate reason. | Required if patient still on study. |  |

## **STUDY TERMINATION**

DAYS REQUIRED: DAY 28 AND UP THROUGH DAY 90

INSTRUCTION: BEGIN COMPLETION OF THIS FORM BY DAY 28.

- If status at Day 28 is "other", follow to Day 90, **update this field to reflect the change**. PATIENTS WHO ARE NOT YET HOME WITH UNASSISTED BREATHING (UAB) SHOULD BE FOLLOWED THROUGH DAY 90.
- Up to Day 90 Capture: 1) ICU discharge date (and ALL ICU re-admissions in study hospital if applicable); 2) Study hospital discharge date AND vital status at discharge; and 3) On/Off assisted breathing dates.

|    | ITEM                                               | DEFINITION                                                                                                    | DATA RULES                                                                                           |
|----|----------------------------------------------------|----------------------------------------------------------------------------------------------------|----------------------------------------------------------------------------------------------------|
| 1. | Patient Status<br>(through Day 90):                | Select "home with UAB" if the patient is home with unassisted breathing at any time up through day 90. "Home" is defined as the place the patient lived prior to study hospital admission (i.e., pt living in a nursing home→admitted to study hospital and enrolled into study→DC'd back to nursing home on UAB. The nursing home would qualify as "home on UAB". Pts previously living at home who are discharged to a rehab facility on UAB from study hospital would NOT qualify as being "home on UAB".) | Reguired field.                                                                                      |
|    |                                                    | <b>Select "Dead</b> " if the patient died prior to discharge home with unassisted breathing or died prior to achieving unassisted breathing at home for 48 hours.                                                                                                    |                                                                                                    |
|    |                                                    | Select "Other" if neither condition above applies. E.g., if the patient went home on assisted breathing and has not achieved unassisted breathing for 48 hours, continues on assisted breathing, or has been transferred to another facility, other than home, on unassisted breathing.                                                                                                    |                                                                                                    |
|    |                                                    | Enter the appropriate <b>date of discharge</b> home with unassisted breathing (if condition 1 above), <b>date of death</b> prior to discharge home with unassisted breathing (if condition 2, above), or date of last KNOWN patient status, i.e., date that the patient was last know to be alive and does not meet the other 2 criteria (if condition 3 above).                                                                                                    | Required field. There should be only ONE date entered to correspond with the selected status option. |
| 2. | Was pt permanently withdrawn from the trial?       | Choose the check box for the trial the subject is enrolled in and indicate whether the patient was withdrawn from participation in that trial.                                                                                                    | Required field.                                                                                      |
|    |                                                    | Do NOT answer "yes" for patients who have met criteria for COMPLETION of the protocol.                                                                                                    |                                                                                                    |
|    | Date and reason for patient withdrawal from trial: | If subject withdrawn from either trial, please enter the date and reason for withdrawal.                                                                                                    | Required if 2 = Withdrawn.                                                                           |
| 3. | Did patient reach full calorie feeding rate?       | Select YES or NO for all EDEN/Omega patients and indicate date and time full calorie rate was <b>FIRST</b> reached.                                                                                                    | Required for EDEN/Omega                                                                              |

| 4.  | Patient discharged alive from study hospital?            | Select YES or NO to indicate if the patient was discharged alive from the <b>study hospital</b> up through Day 90.  If Yes, enter date.                                                                                                    | Required field.                                                                  |
|-----|----------------------------------------------------------|----------------------------------------------------------------------------------------------------|----------------------------------------------------------------------------------|
|     |                                                          | Select Yes or No.                                                                                                    |                                                                                  |
| 5.  | Did patient meet<br>criteria for SBT prior<br>to day 29? | If yes, enter the FIRST date that patient met criterion for SBT.                                                                                                    | Required.                                                                        |
|     |                                                          | Select Yes or No                                                                                                    |                                                                                  |
|     |                                                          | The following protocol criteria should be used to assess whether the SBT was tolerated:                                                                                                    |                                                                                  |
| 6.  | Did subject <b>tolerate</b><br>SBT prior to day 29?      | <ul> <li>Monitor for tolerance using the following: <ol> <li>SpO₂ ≥ 90% and / or PaO₂ ≥ 60 mmHg</li> <li>Mean spontaneous tidal volume ≥ 4 ml / kg PBW (if measured)</li> <li>Respiratory Rate ≤ 35 / min</li> <li>pH ≥ 7.30 (if measured)</li> <li>No respiratory distress (defined as 2 or more of the following): <ol> <li>a. Heart rate ≥ 120% of the 0600 rate (≤ 5 min at &gt; 120% may be tolerated)</li> <li>b. Marked use of accessory muscles</li> <li>c. Abdominal paradox</li> <li>d. Diaphoresis</li> <li>e. Marked subjective dyspnea.</li> </ol> </li> <li>If yes, enter date that patient FIRST tolerated the SBT.</li> </ol></li></ul> |                                                                                  |
|     |                                                          |                                                                                                    |                                                                                  |
| 7.  | Did subject reach 48 hours of UAB prior to day 29?       | Select Yes or No.  Example: if patient reaches criteria for UAB on 1/1/07 at 1000, and remains on UAB, then the first time the subject reaches 48 hours of UAB would be 1/3/07 at 1000.  If yes, enter the date that the subject FIRST reached 48 hours UAB.                                                                                                    | Required.                                                                        |
| 8.  | Was subject extubated prior to study day 28?             | Select Yes or No.  If yes, enter the date that the subject was FIRST extubated.                                                                                                    | Required.                                                                        |
| 9.  | Did subject undergo tracheostomy prior to day 29?        | Select Yes or No.  If yes, enter the date of tracheostomy.                                                                                                    | Required.                                                                        |
|     |                                                          | DOCUMENT ALL INCIDENCES OF ICU ADMISSIONS AND DISCHA<br>ZATION UP THROUGH DAY 90                                                                                                    | ARGES <u>DURING</u>                                                              |
| 10. | Was patient<br>discharged from an<br>ICU?                | Select the option that best applies. Enter the date of ICU discharge.                                                                                                    | Questions are required until a "No" response is selected, and then skip to # 19. |
|     |                                                          |                                                                                                    |                                                                                  |
| 11. | Was patient readmitted to an ICU?                        | Was the pt readmitted to an ICU during study hospitalization? This includes <b>any ICU within the study hospital</b> . Enter the date of ICU readmission.                                                                                                    | Required if 10 =Yes                                                              |

| 12. Was patient discharged a 2 <sup>nd</sup> time from an ICU?                                                                                       | Was the pt discharged from the ICU after readmission to the ICU? Enter date of ICU discharge.                                                                                                    | Required if 11 = Yes.                       |  |  |  |  |
|----------------------------------------------------------------------------------------------------|----------------------------------------------------------------------------------------------------|---------------------------------------------|--|--|--|--|
| 13-18.                                                                                                    | -18. Use these questions to capture all other ICU readmissions and discharges, occurring in study hospital, up through Day 90 when applicable.                                                                                                    |                                             |  |  |  |  |
| VENTILATOR HISTORY: FOR QUESTIONS 19-25 CAPTURE ALL INCIDENCES OF UNASSISTED BREATHING UNTIL DC HOME, DEATH, OR UNTIL PT HAS BEEN FOLLOWED TO DAY 90 |                                                                                                    |                                             |  |  |  |  |
| A VENTILATOR DAY IS: ANY DAY IN WHICH THE PT RECEIVED ASSISTED BREATHING; EXCEPTION: ASSISTED BREATHING FOR <24 HRS FOR A PROCEDURE OR SURGERY.      |                                                                                                    |                                             |  |  |  |  |
|                                                                                                    | Select Yes or No.                                                                                                    | Questions are                               |  |  |  |  |
| 19. Did patient achieve UAB?                                                                                                    | If Yes: Enter the first date that the pt was on UAB from midnight to midnight (i.e., If the pt reached UAB on Day 2 and remained off the vent through Day 3, Day 3 would be the date of first UAB).                                                                                      | required until a "No" response is selected. |  |  |  |  |
| 20. Did patient return to                                                                                                    | Select Yes or No.                                                                                                    | Required if 19 =                            |  |  |  |  |
| AB?                                                                                                    | If yes: Enter date that patient returned to assisted breathing.                                                                                                    | yes.                                        |  |  |  |  |
| 21-25.                                                                                                    | Use these questions to capture ALL other incidences of UAB occurr until dc home, death, or pt is followed to Day 90.                                                                                                    | ing at any location                         |  |  |  |  |
|                                                                                                    |                                                                                                    |                                             |  |  |  |  |
|                                                                                                    | This field is intended to capture information on end of life decision making for <u>ALL patients.</u> "Life Support" includes (but is not limited to): mechanical ventilation, vasopressors, IV fluids, antibiotics, dialysis, and blood products. *Select the option that best applies: |                                             |  |  |  |  |
|                                                                                                    | No DNR decision made (includes pts receiving aggressive management, including failed CPR)                                                                                                    |                                             |  |  |  |  |
|                                                                                                    | DNR Decision made: withhold only CPR (includes pts receiving aggressive management up to but not including CPR)                                                                                                    |                                             |  |  |  |  |
| 26. End of life decision-<br>making?                                                                                                    | 3) DNR Decision made: withhold life support in addition to CPR. (Includes pts with an identified antemortem decision to withhold some form of life support, i.e., in the event of renal failure will not dialyze or if respiratory failure occurs will not reintubate).                  | Required.                                   |  |  |  |  |
|                                                                                                    | 4) DNR Decision made: withdraw life support (includes <b>removal</b> of mechanical ventilation, dialysis, or discontinuation of vasopressors or antibiotics).                                                                                                    |                                             |  |  |  |  |
|                                                                                                    | 5) Diagnosis of Brain Death (per study site institutional standards for brain death criteria).                                                                                                    |                                             |  |  |  |  |
|                                                                                                    | 6) Unknown/can't tell                                                                                                    |                                             |  |  |  |  |
| 27. Was written consent obtained from subject during study hospitalization?                                                                          | Select yes or No to indicate whether the SUBJECT provided written consent (continued consent if subject initially consented by surrogate).                                                                                                    | Required.                                   |  |  |  |  |

| 28. Require dialysis during study hospitalization? | Select Yes or no.  If Yes, enter first and last day of dialysis.                                                                     |  |
|----------------------------------------------------|----------------------------------------------------------------------------------------------------|--|
| 29. Received TPN?                                  | Please select Yes or No to indicate whether patient received TPN between the time of enrollment and ICU discharge (or study day 21). |  |

<sup>\*</sup> Criteria for DNR grading adapted from: Prendergast T, Claessens M, and Luce J. *A National Survey of End-of-life Care for Critically III Patients*. Am. J. Respir. Crit. Care Med., Volume 158, Number 4, October 1998, 1163-1167